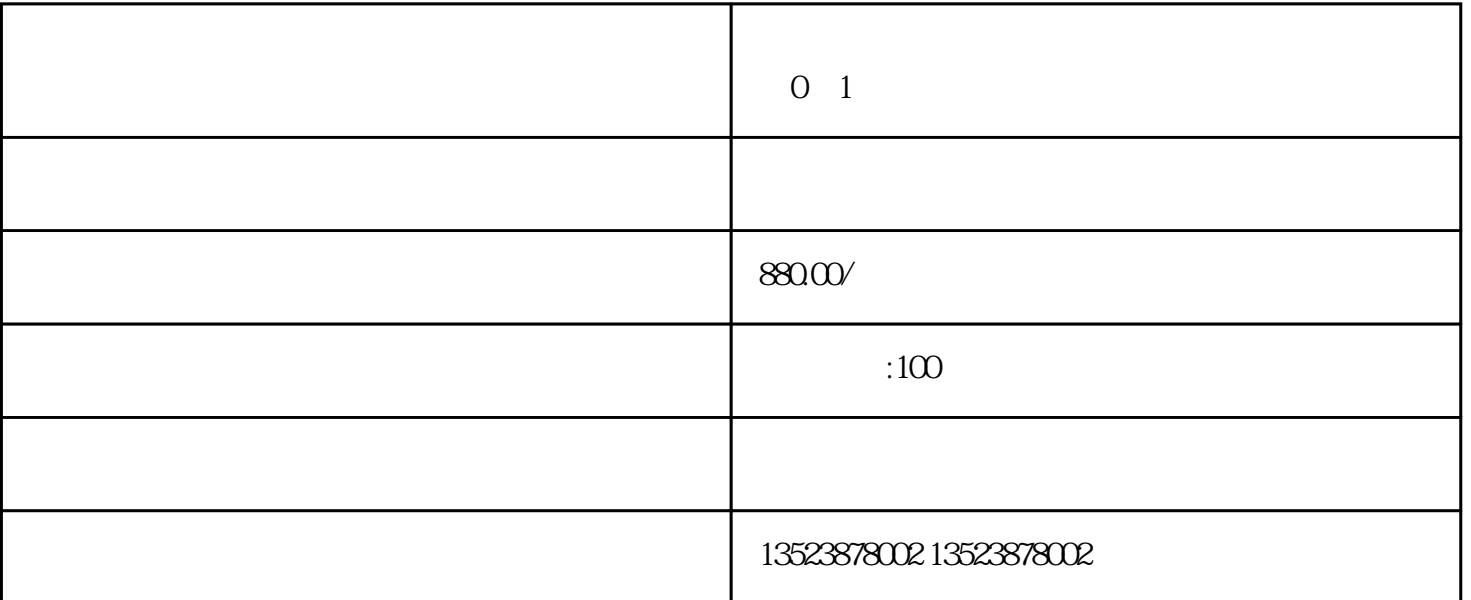

 $0$ 

 $6$ 以下3大阶段:

 $\sim$  2

3.准备足够的库存  $4.$  $5\hskip2.6pt$  $1$ 

 $2 \nightharpoonup$  $3<sub>1</sub>$  $4<sub>1</sub>$ 

 $500$